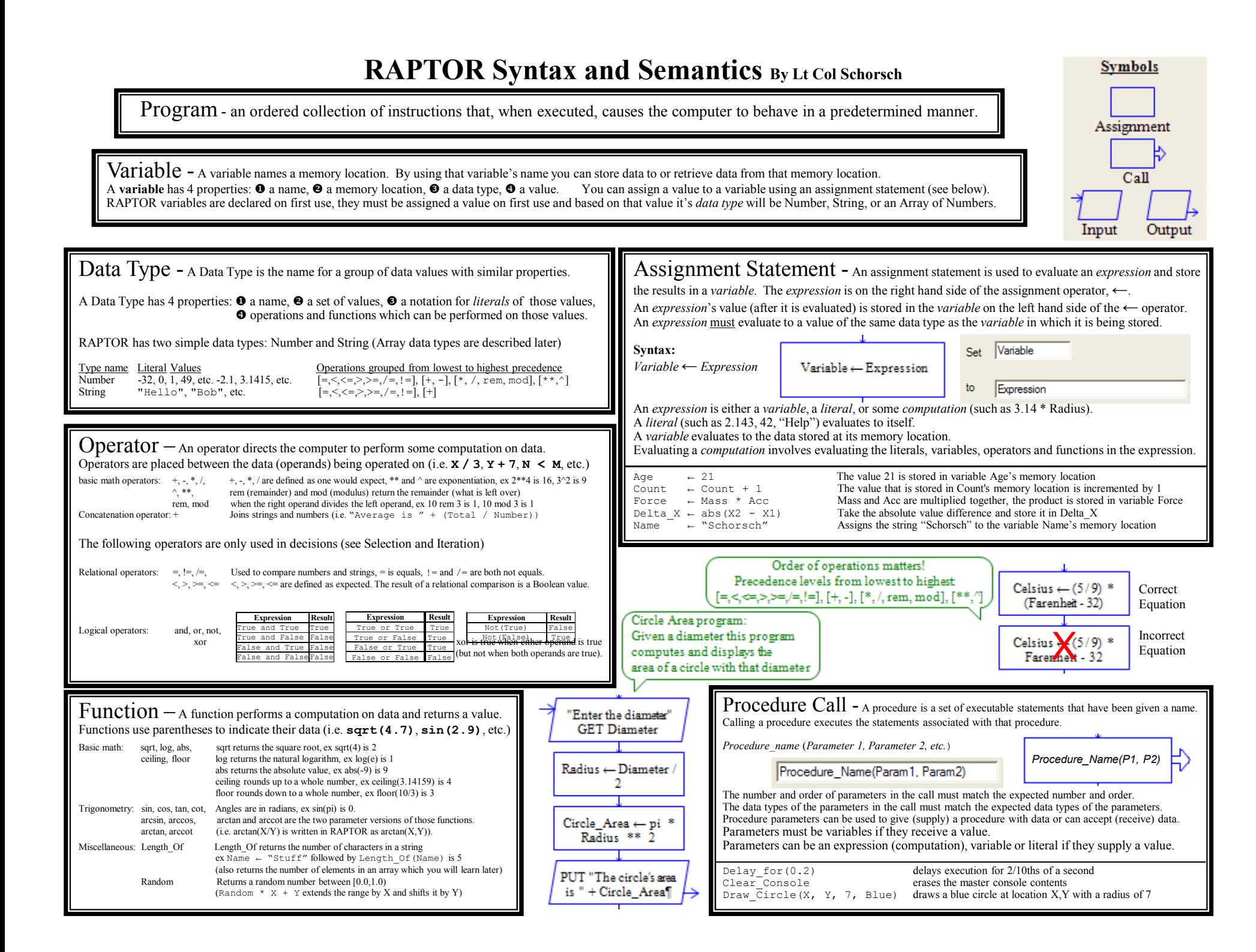

## **RAPTORGraph Syntax and Semantics**

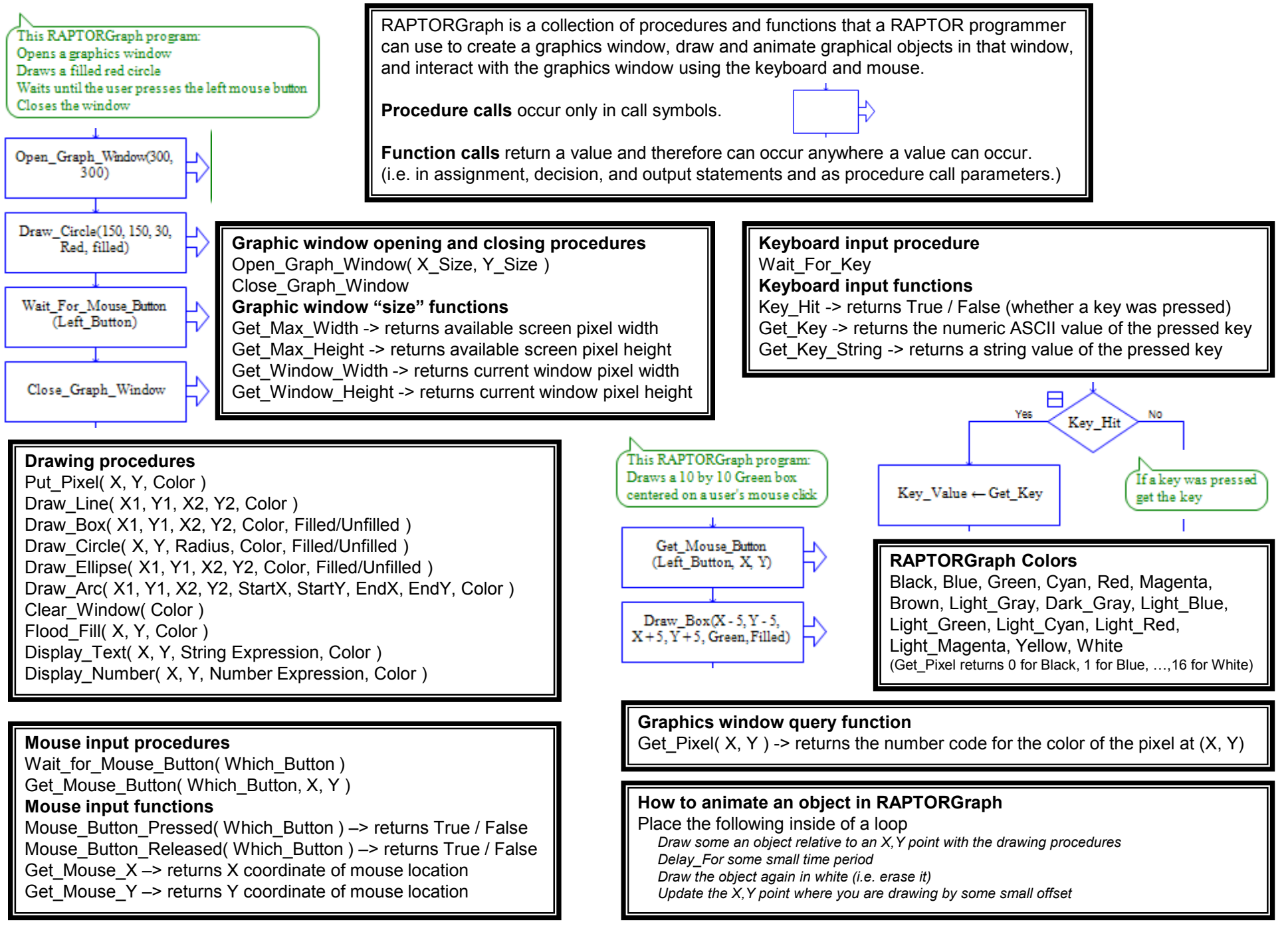

## **RAPTOR Syntax and Semantics – Selection and Iteration Control Structures**

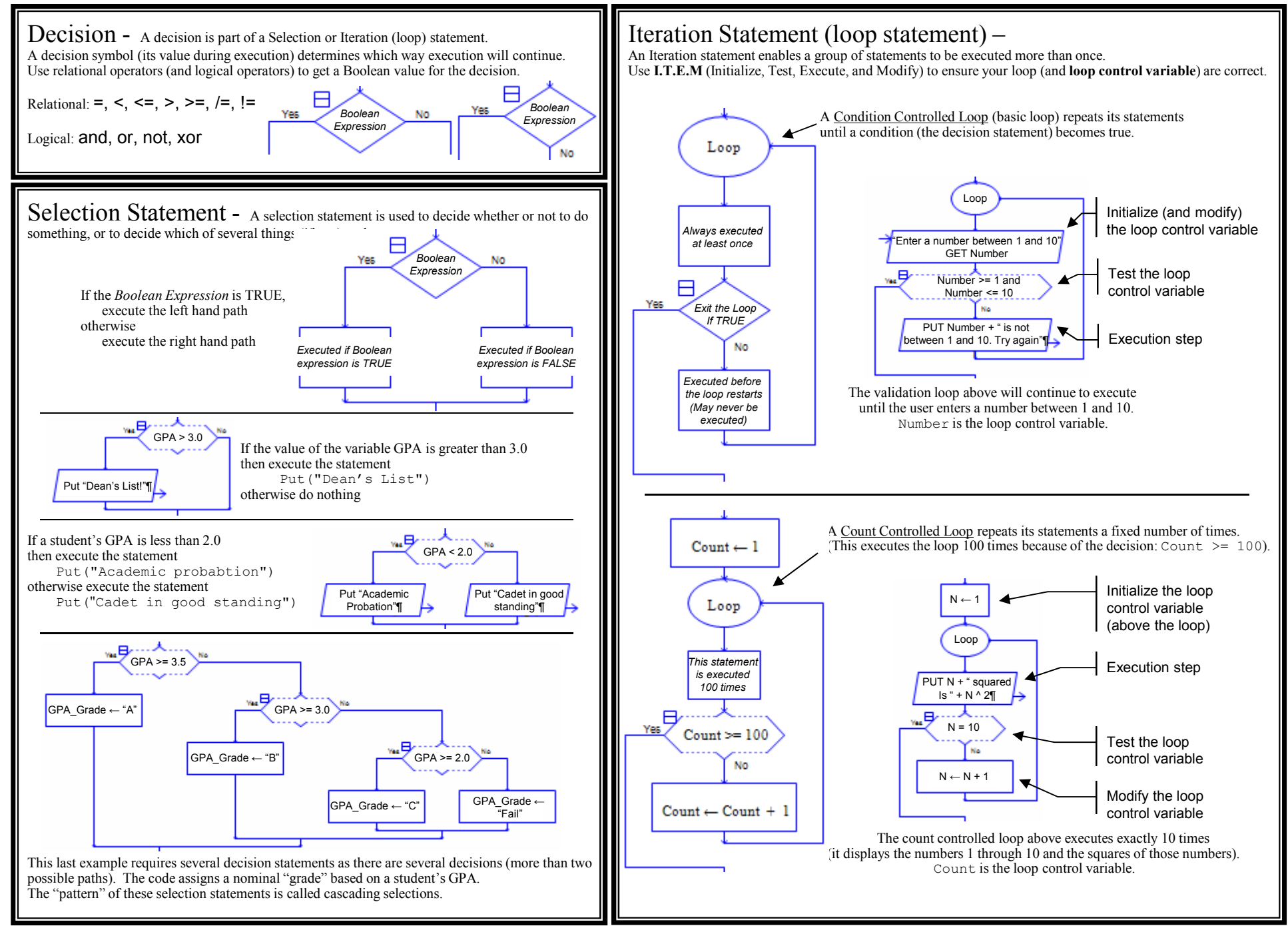

## **RAPTOR Syntax and Semantics - Arrays**

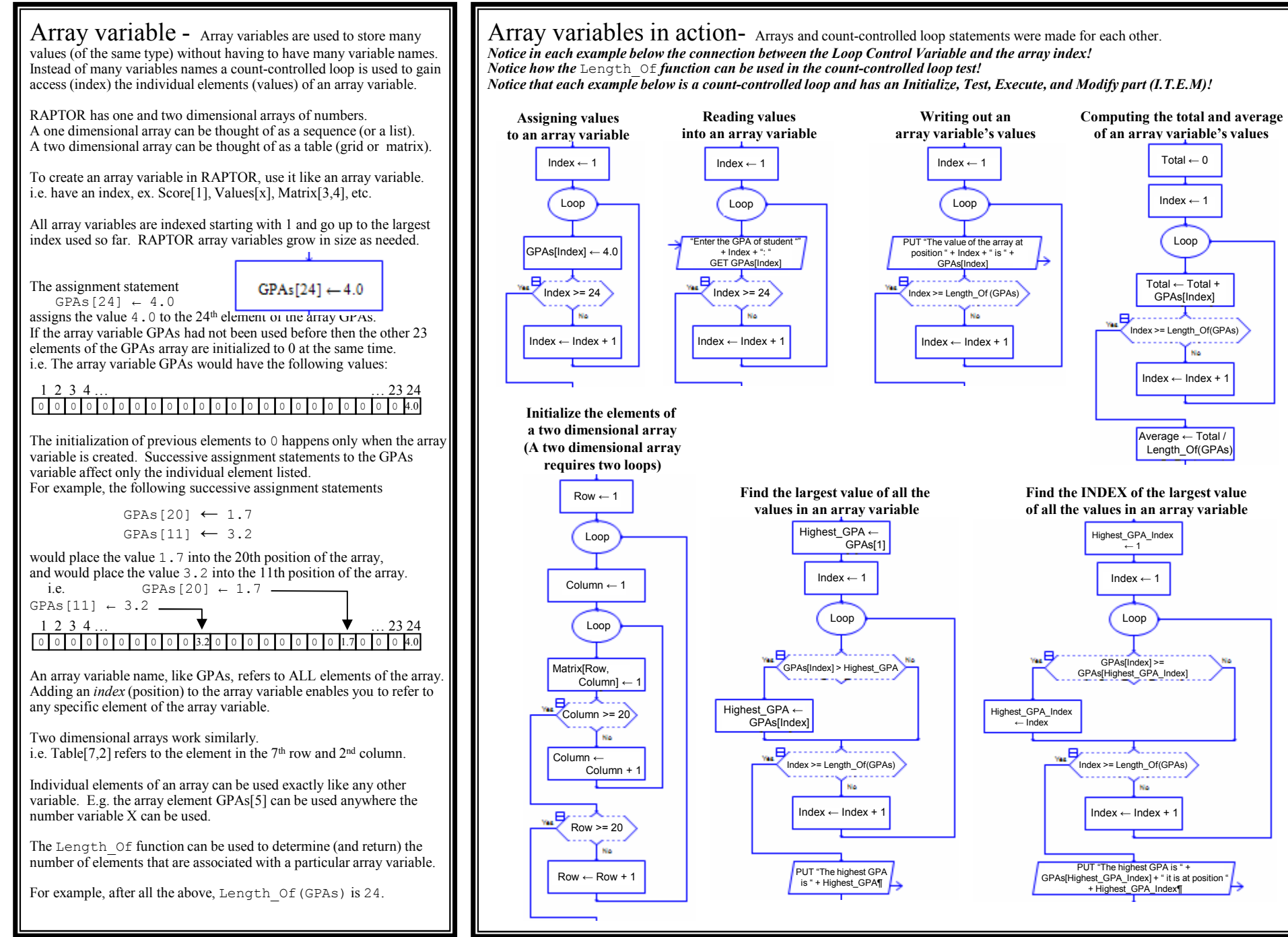